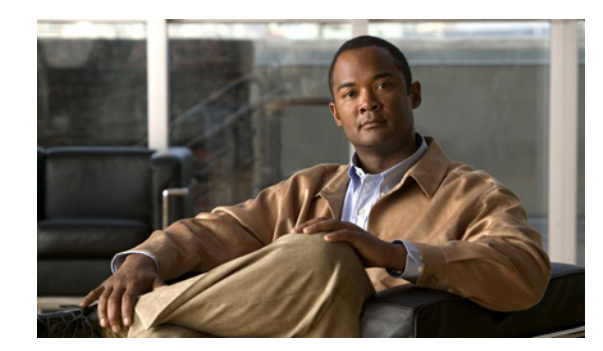

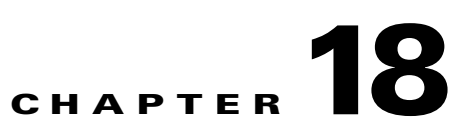

# **Asynchronous Job Management Functions**

This chapter provides information about the following job management functions:

- **•** [addPersistentIDStatus, page 18-1](#page-0-0)
- **•** [deleteAsyncOperationJobRecords, page 18-2](#page-1-0)
- **•** [deleteAsyncOperationJobRecords, page 18-2](#page-1-0)
- **•** [getAsyncOperationJobRecords, page 18-4](#page-3-0)
- **•** [getAsyncOperationStatus, page 18-4](#page-3-1)
- [killAsyncOperation, page 18-5](#page-4-0)
- **•** [listAllAsyncOperationJobRecords, page 18-6](#page-5-0)
- **•** [listPersistentIDStatus, page 18-6](#page-5-1)
- **•** [listPersistentIDStatusByGroup, page 18-7](#page-6-0)
- **•** [setAsyncOperationJobComment, page 18-8](#page-7-0)

# <span id="page-0-0"></span>**addPersistentIDStatus**

### **Synopsis**

public PersistentIDStatus addPersistentIDStatus(UserToken token,PersistentIDStatus pidStatus) throws RemoteException;

## **Description**

This function adds a PersistenIDStatus object into the data store.

## **Input Parameters**

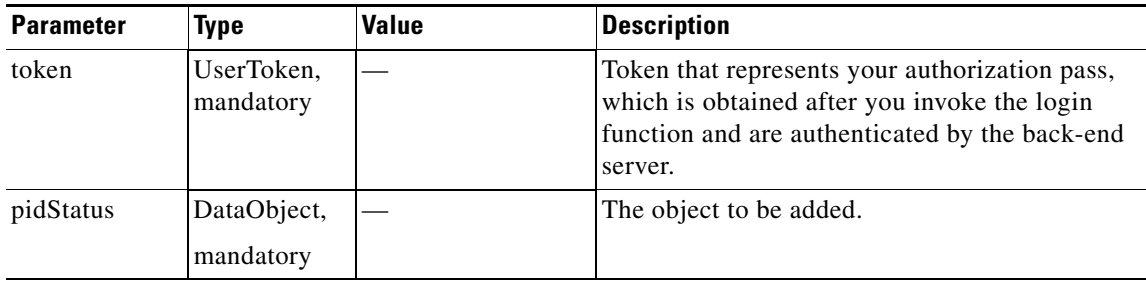

#### **Return**

This function returns a Status object that contains an error code and error message when operation error occurs.

#### **Error and Exception**

If a system error prevents the operation from completing, a RemoteException is thrown.

## <span id="page-1-0"></span>**deleteAsyncOperationJobRecords**

#### **Synopsis**

IDStatus deleteAsyncOperationJobRecords(UserToken token, String[] job\_ids) throws RemoteException;

#### **Description**

This function allows you to delete job records that are associated with your username.

#### **Input Parameters**

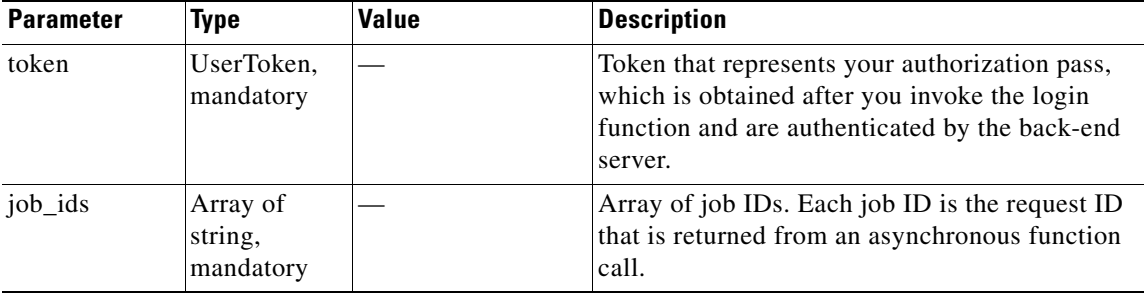

## **Return**

This function returns an IDStatus object. If the operation is not successful, the IDStatus returns a non ClmErrors.SUCCESS error code. If the operation is successful, the IDStatus contains an IDStatusItem array, and each IDStatusItem contains the job ID and the error status of the delete operation.

#### **Error and Exception**

When an overall function error occurs, this function returns none ClmErrors.SUCCESS value in the IDStatus. The job ID and the error code can be retrieved from the IDStatusItem array.

If a system error prevents the operation from completing, a RemoteException is thrown.

# **getAsyncOperationJobRecords**

#### **Synopsis**

ClmJob getAsyncOperationJobRecords(UserToken token, String job\_id) throws RemoteException;

## **Description**

This function returns the ClmJob that is associated with the asynchronous function. The job\_id is the request ID that is returned from the asynchronous call.

### **Input Parameters**

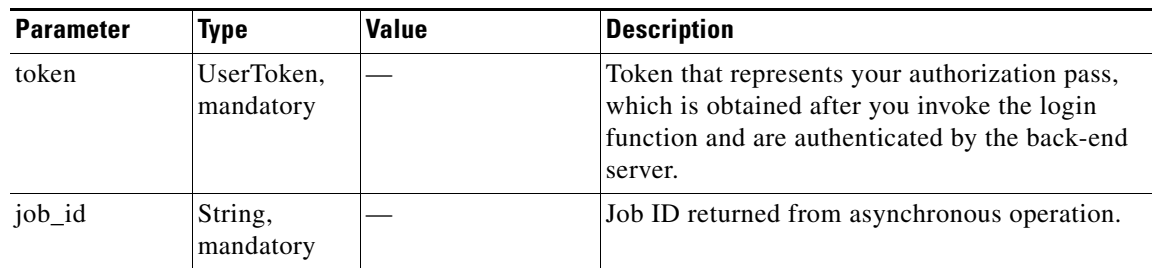

### **Return**

This function returns ClmJob. If job\_id does not exist, this function returns null. Otherwise it returns the ClmJob for the specific job\_id.

## **Error and Exception**

If a system error prevents the operation from completing, a RemoteException is thrown.

# **getAsyncOperationStatus**

### **Synopsis**

ProgressStatus getAsyncOperationStatus(UserToken token,String taskID) throws RemoteException;

### **Description**

This function provides information about the progress of an asynchronous function. The job \_id is essential to track the progress. If the job\_id is not provided, an error in the ProgressStatus is returned.

## **Input Parameters**

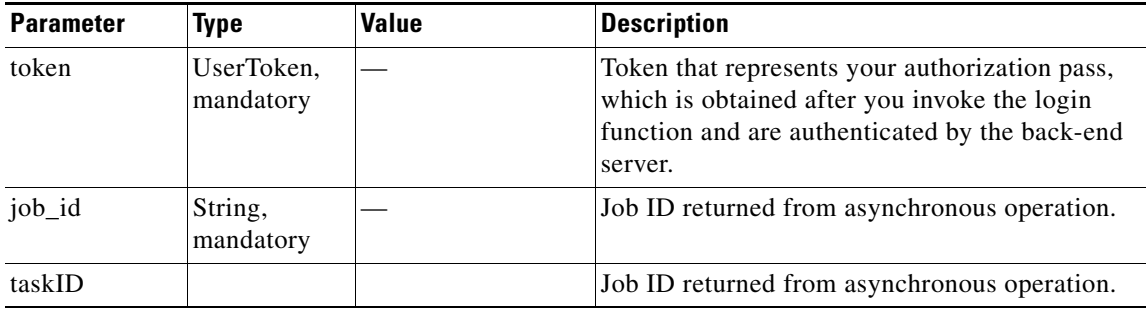

## **Return**

This function returns ProgressStatus, and it includes the overall status indicating if this function has completed successfully or not. The detail of the ProgressStatus contains an array of target IDs and an array of integers indicating the progress of the individual targets. The get getOverallPercentage() function in ProgressStatus provide details of the percentage of the task being executed.

### **Error and Exception**

When an overall function error occurs, this function returns none 0 in the ProgressStatus. If the asynchronous task is completed, the entry of the task is removed and the overall status returns a job\_id not found error. You have to check if the callback has been returned to determine if the job\_id that is passed is incorrect.

If a system error prevents the operation from completing, a RemoteException is thrown.

## <span id="page-3-0"></span>**getAsyncOperationJobRecords**

#### **Synopsis**

ClmJob getAsyncOperationJobRecords(UserToken token, String job\_id) throws RemoteException;

### **Description**

This function returns the ClmJob that is associated with the asynchronous function. The job\_id is the request ID that is returned from the asynchronous call.

## **Input Parameters**

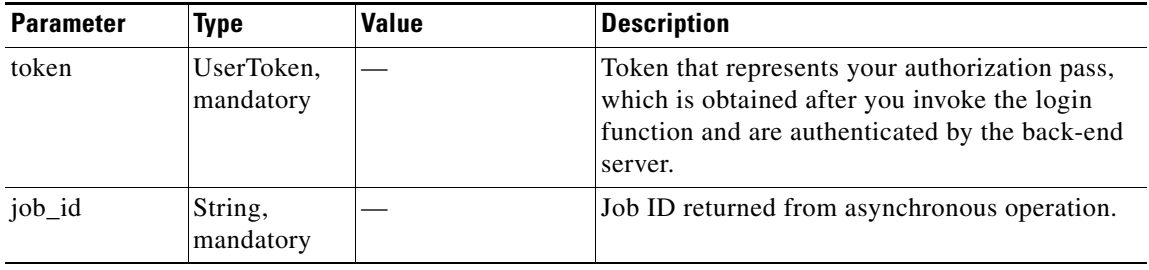

## **Return**

This function returns ClmJob. If job\_id does not exist, this function returns null. Otherwise it returns the ClmJob for the specific job\_id.

#### **Error and Exception**

If a system error prevents the operation from completing, a RemoteException is thrown.

# <span id="page-3-1"></span>**getAsyncOperationStatus**

### **Synopsis**

ProgressStatus getAsyncOperationStatus(UserToken token, String taskID) throws RemoteException;

## **Description**

This function provides information about the progress of an asynchronous function. The job \_id is essential to track the progress. If the job\_id is not provided, an error in the ProgressStatus is returned.

### **Input Parameters**

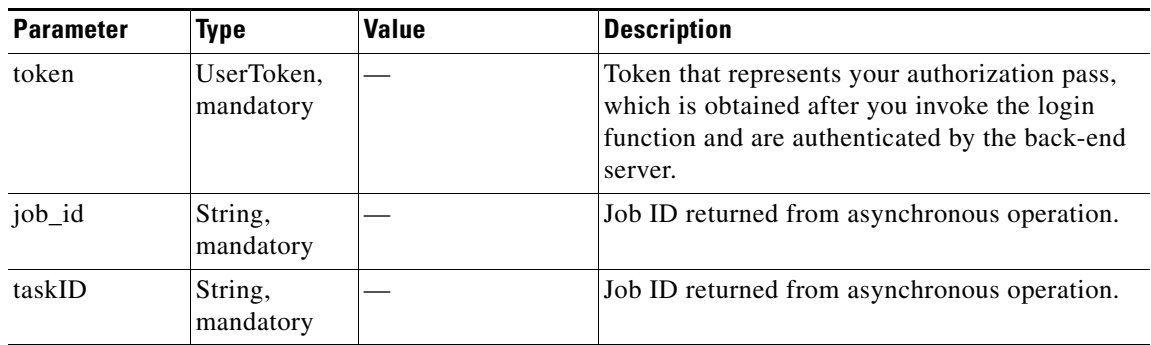

### **Return**

This function returns ProgressStatus, and it includes the overall status indicating if this function has completed successfully or not. The detail of the ProgressStatus contains an array of target IDs and an array of integers indicating the progress of the individual targets. The getOverallPercentage() function in ProgressStatus provides details of the percentage of the task being executed.

## **Error and Exception**

When an overall function error occurs, this function returns none 0 in the ProgressStatus. If the asynchronous task is completed, the entry of the task is removed and the overall status returns a job\_id not found error. You have to check if the callback has been returned to determine if the job\_id that is passed is incorrect.

If a system error prevents the operation from completing, a RemoteException is thrown.

# <span id="page-4-0"></span>**killAsyncOperation**

### **Synopsis**

Status killAsyncOperation(UserToken token, String job\_id) throws RemoteException;

### **Description**

This function kills the asynchronous operation.

## **Input Parameters**

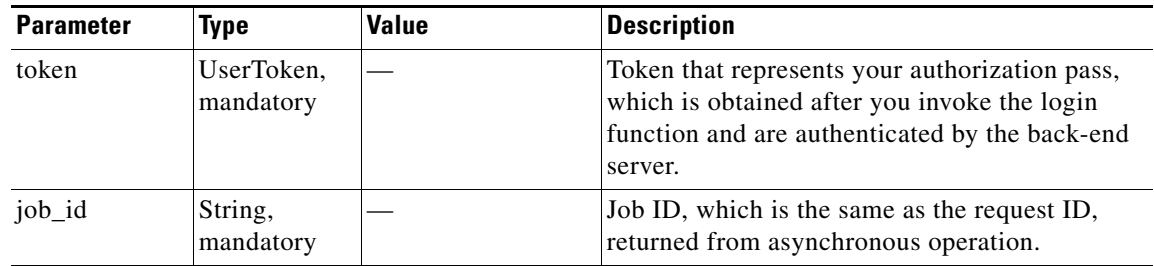

## **Return**

This function returns a Status object.

#### **Error and Exception**

When an overall function error occurs, this function returns a none SUCCESS value in Status.

If a system error prevents the operation from completing, a RemoteException is thrown.

## <span id="page-5-0"></span>**listAllAsyncOperationJobRecords**

#### **Synopsis**

ClmJobStatus listAllAsyncOperationJobRecords(UserToken token, boolean include\_all\_user) throws RemoteException;

### **Description**

This function returns all of the Cisco License Manager jobs that contain information about the asynchronous operation stored in the inventory that you initiated. This function returns all complete, incomplete, and running Cisco License Manager jobs.

#### **Input Parameters**

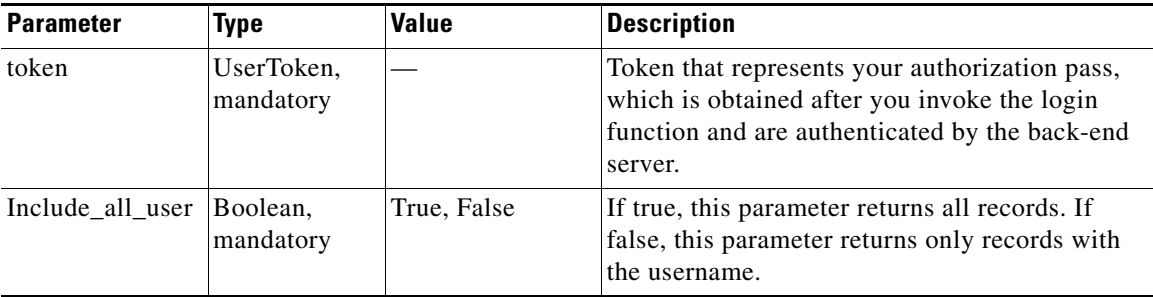

## **Return**

This function returns a ClmStatus object.

## **Error and Exception**

When an overall function error occurs, this function returns a none SUCCESS value in the ClmJobStatus object. The ClmJob can be retrieved from the ClmJobStatusItem array.

If a system error prevents the operation from completing, a RemoteException is thrown.

# <span id="page-5-1"></span>**listPersistentIDStatus**

## **Synopsis**

listPersistentIDStatus(UserToken token,String id,Pagination pageinfo) throws RemoteException;

## **Description**

This function returns an array of PersistentIDStatus Objects.

a ka

### **Input Parameters**

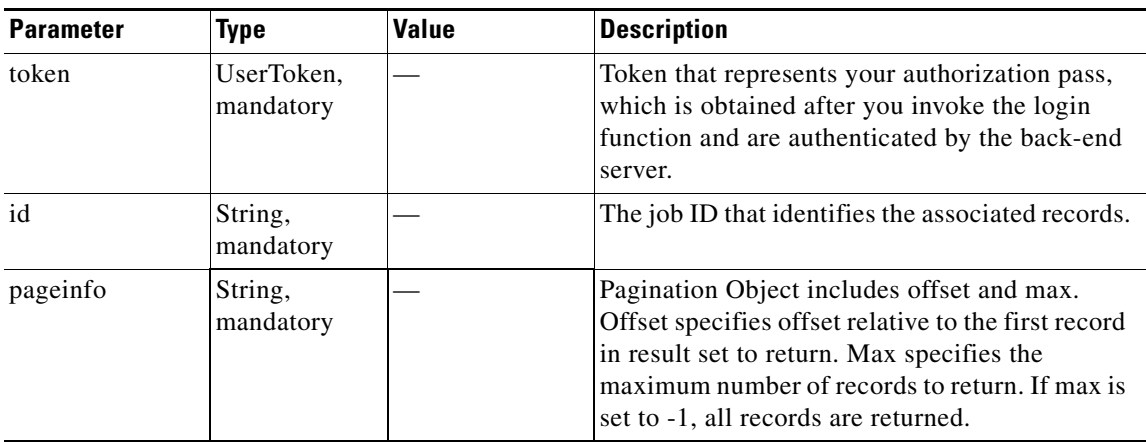

## **Return**

This function returns a persistent id status paging info object. If offset is greater than the number of records, it returns an array of zero size.

## **Error and Exception**

If there is an operation error, the Status Object contains error code and message.

If a system error prevents the operation from completing, a RemoteException is thrown.

# <span id="page-6-0"></span>**listPersistentIDStatusByGroup**

## **Synopsis**

public PersistentIDStatusPagingInfo listPersistentIDStatusByGroup(UserToken token, String jobGroup, Pagination pageinfo) throws RemoteException;

## **Description**

This function returns an array of PersistentIDStatus Objects belonging to the given job group.

### **Input Parameters**

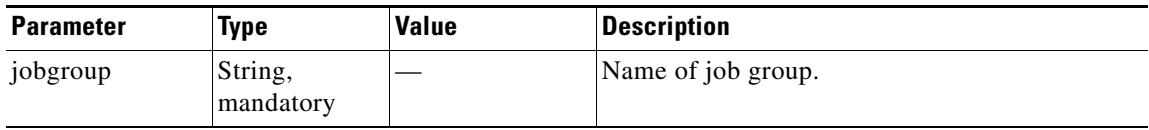

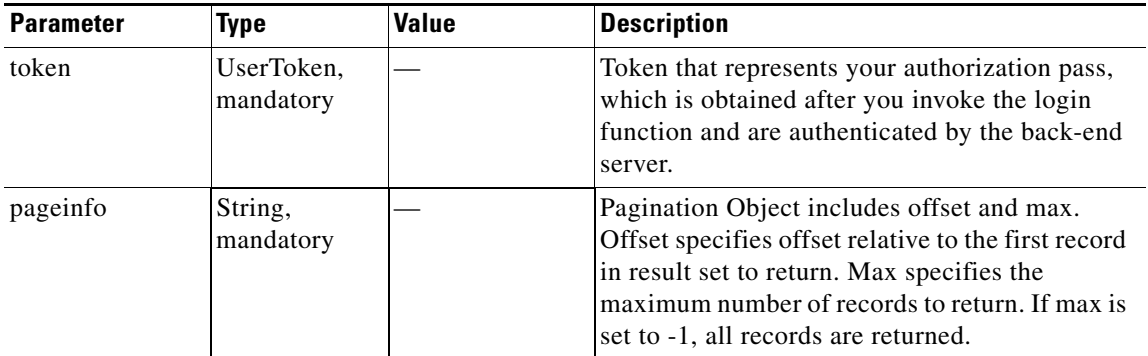

## **Return**

This function returns a persistent id status paging info object. If offset is greater than the number of records, it returns an array of zero size.

## **Error and Exception**

If there is operation error, the Status Object contains error code and message.

If a system error prevents the operation from completing, a RemoteException is thrown.

# <span id="page-7-0"></span>**setAsyncOperationJobComment**

#### **Synopsis**

Status setAsyncOperationJobComment(UserToken token, String job\_id, String comment) throws RemoteException;

### **Description**

This function allows you to set the comment in job records that are associated with your username.

### **Input Parameters**

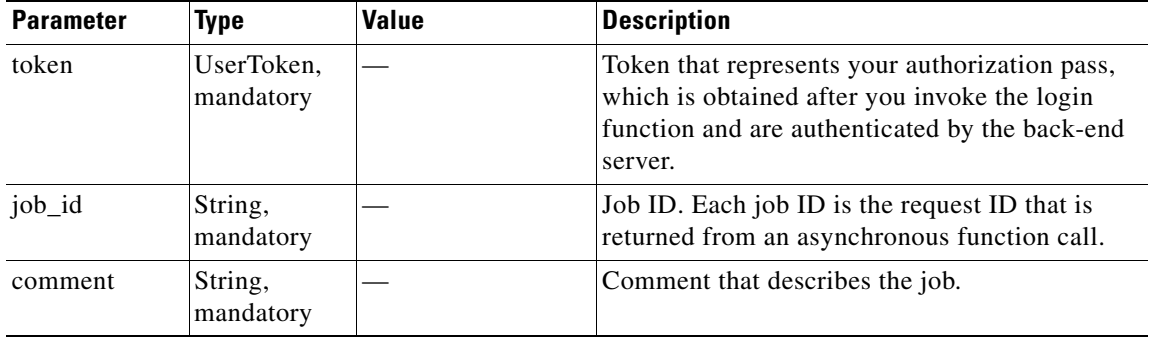

## **Return**

This function returns the Status object. If the operation is not successful, Status returns the none ClmErrors.SUCCESS error code.

## **Error and Exception**

When an overall function error occurs, this function returns none ClmErrors.SUCCESS in the Status. If a system error prevents the operation from completing, a RemoteException is thrown.

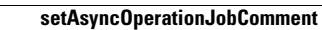

**The Second** 

П